## 1. Cisco IOS Command Hierarchy

I comandi dell'IOS Cisco sono organizzati secondo una gerarchia. Conoscendo la differenza tra le diverse modalità sarà più semplice configurare, monitorare e individuare i problemi sui device.

Sono presenti otto modi nell' IOS Cisco, per lanciare un comando bisogna entrare prima nella modalità corretta.

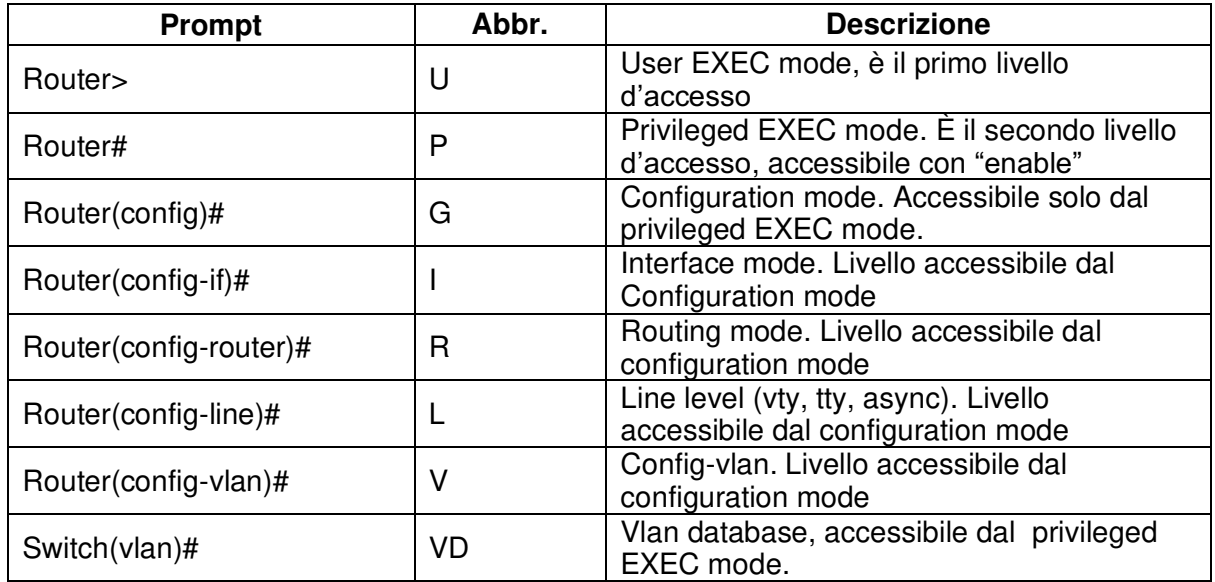

## Comandi per muoversi tra questi sei modi:

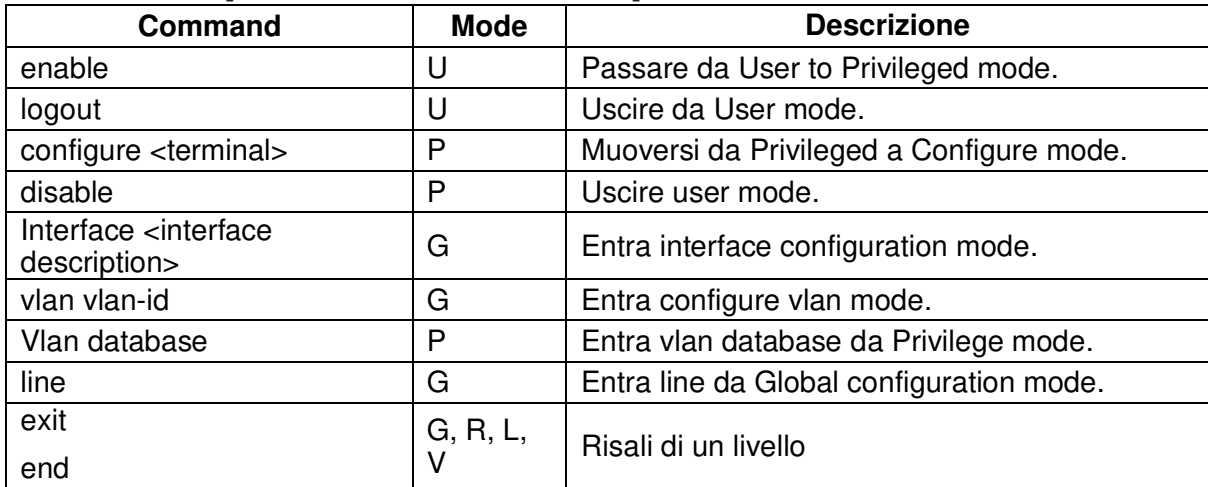